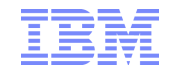

Red Hat Summit, Boston, 2010

## KVM@IBM: Virtualization,Consolidation and Maximizing Server Utilization

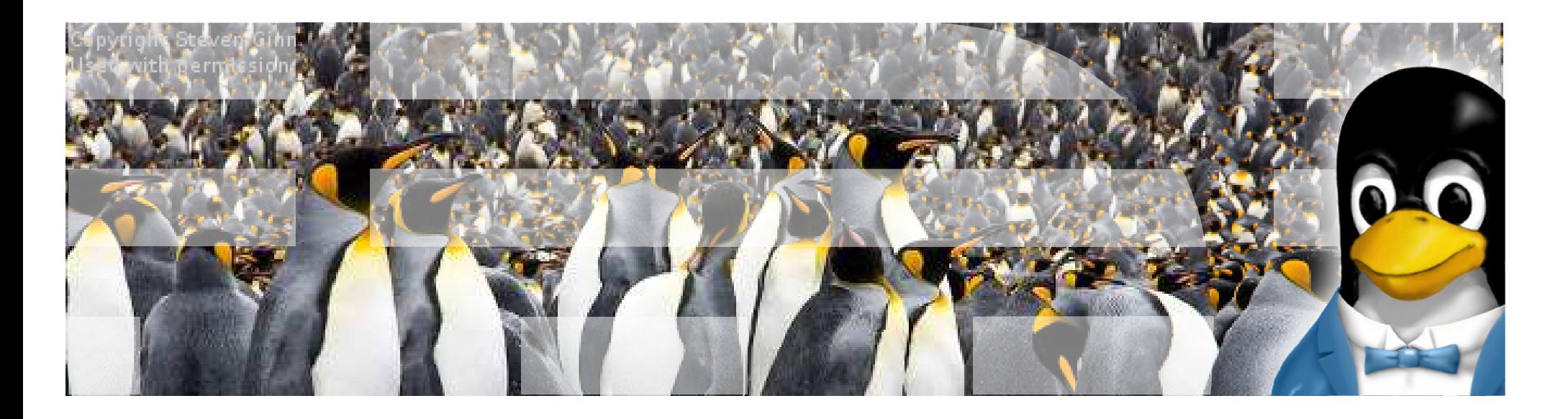

Gerrit Huizenga

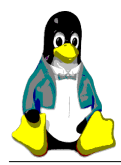

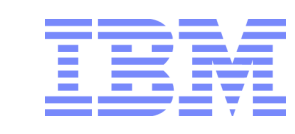

### **Agenda**

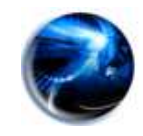

# **Background / History and Red Hat Partnership**

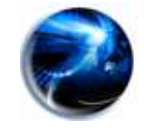

KVM and Cloud Requirements

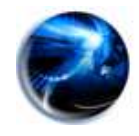

IO in Virtualized Environment

2

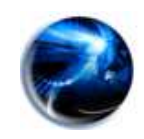

Memory Resources

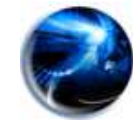

EX5 Systems : Designed with Virtualization in mind

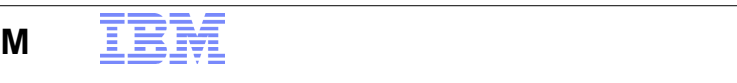

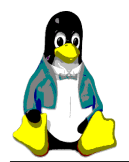

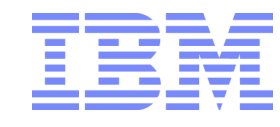

### **The Evolution of Virtualization**

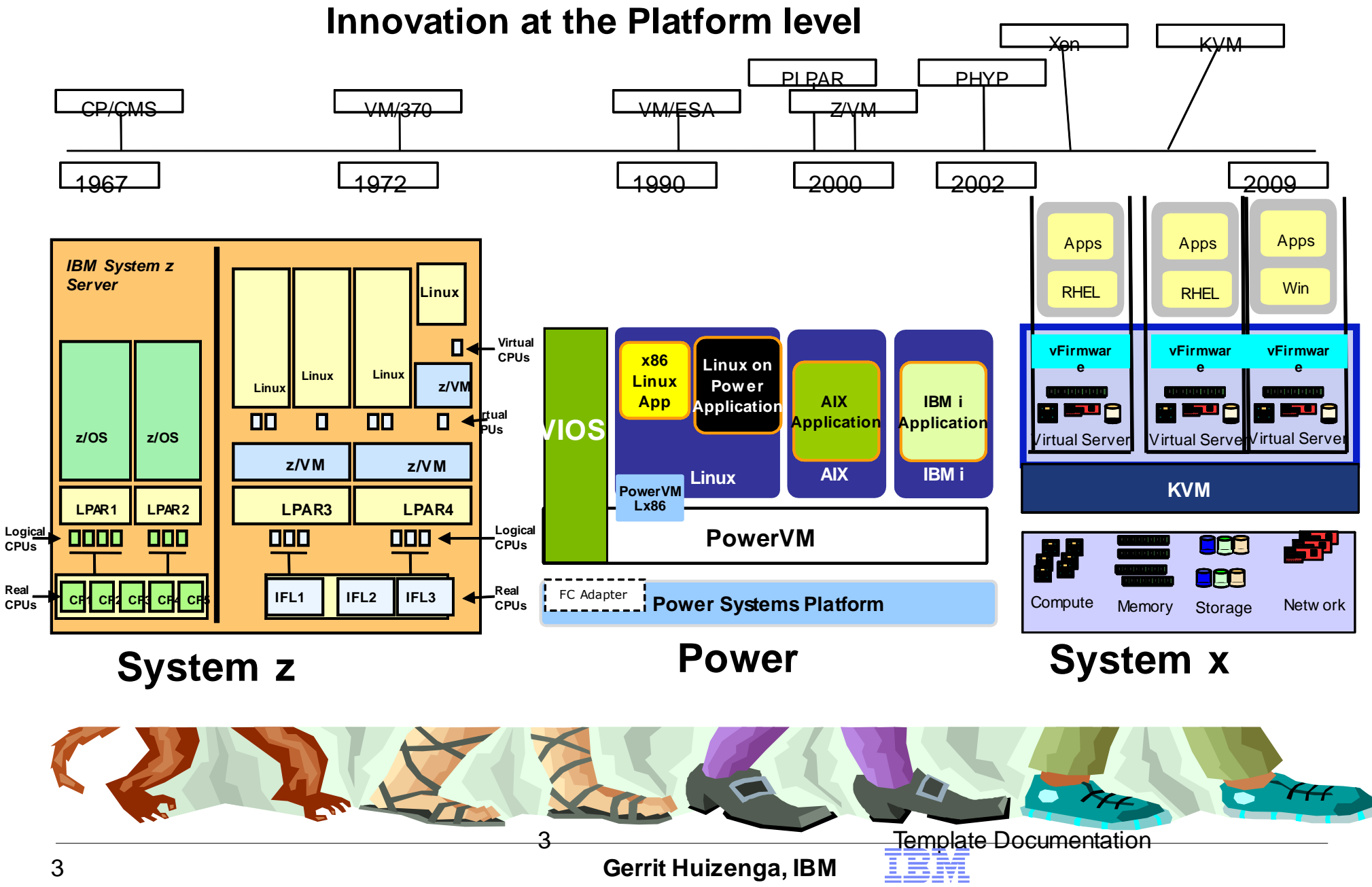

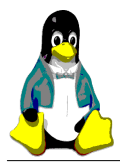

4

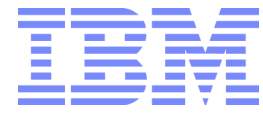

#### **The Evolution of the x86 "Platform"Processors , firmware, operating systems, and applications all continue to evolve**

Softw areSoftw areSWSWSWOSOSOSOperating System**vFirmware vFirmware vFirmware R 43 R** 59 C <u>ی مخ</u> Virtual ServerVirtual Server<del>l Server</del> Virtual**Virtualization UEFI SMIABIOSBIOS**12 E 883 322 Storage Netw ork **Compute** Compute Memory Storage Netw ork **Memory** Compute Memory Storage **Virtual ServersPCServers**

**Gerrit Huizenga, IBM**

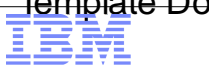

06/24/10 **Template Documentation** 4 **Template Documentation** 

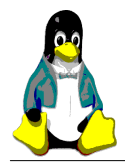

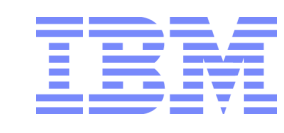

### **KVM (Kernel-base Virtual Machine): Overview**

●**Integrated Hypervisor for Linux** **http://www.linux-kvm.org**

- ●Converts Linux into a Type-1 Hypervisor
- ●**Runs Windows, Linux and other guests**
- ● **Allows for Hybrid-mode operation**
	- ●Run regular Linux applications along side VM guests
- ●**Upstream since Linux 2.6.20 (2007)**
- ● **Control over future evolution is held by linux development community**
- ●**Supported in RHEL since v5.4 (Sept. 2009)**
- **Elegant, simple design reuses Linux and builds upon CPU virtualization assistance**

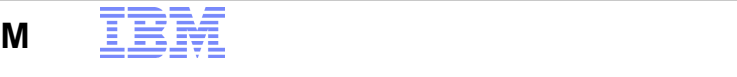

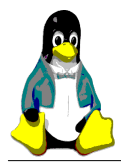

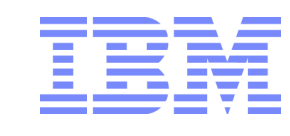

### **... So KVM Developers can focus on Virtualization**

- **While Linux ecosystem continues to provide essential core services**
	- Hardware support
	- Bootstrap
	- Memory Management
	- $-$  Process Management and Scheduling
	- Access control
	- $-$  IPC and Sharing infrastructure
	- Scaling
	- RAS
	- Power Management

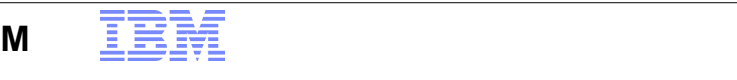

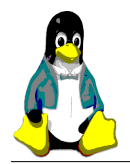

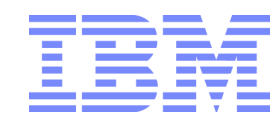

### **KVM + QEMU Architecture**

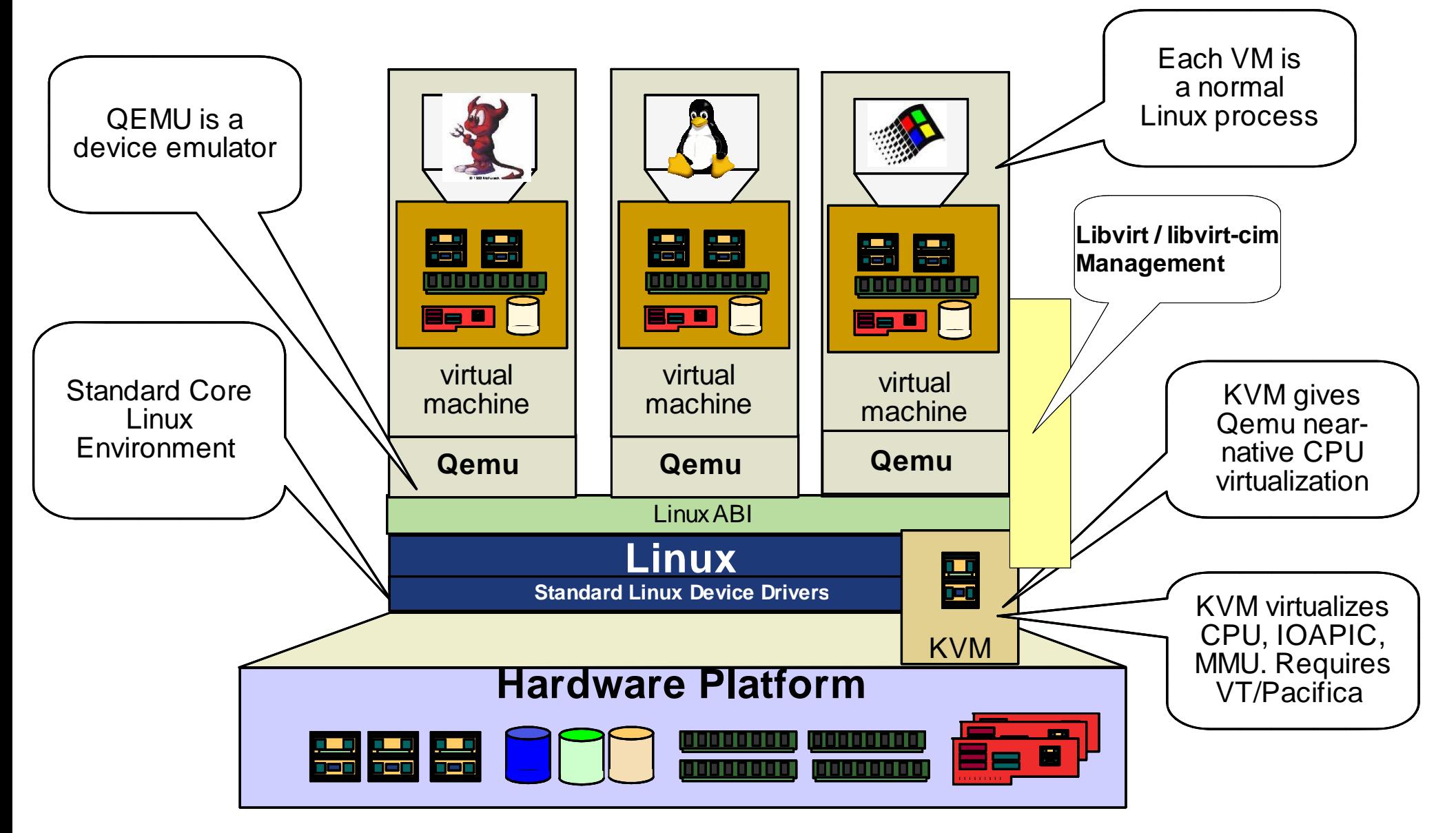

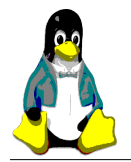

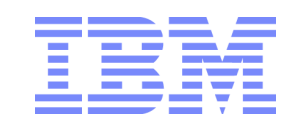

## **KVM is a Virtualization Driver**

KVM is a small kernel driver that adds virtualization support on multiple architectures

−AMD, Intel (included in 2.6.20)

−KVM-lite: PV Linux guest on non-VTx / non-SVM host

−IA64 (included in 2.6.26)

−S390 (included in 2.6.26)

−Embedded PowerPC (power.org, included in 2.6.26)

-About 30k LOCS

-Compared to ~250k LOCS for Xen

-Uses QEMU in userspace as a device model

-Safe to use by unprivileged userspace processes

-Can leverage almost all Linux features

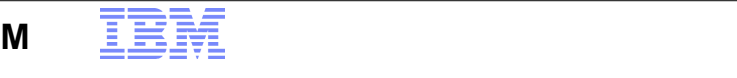

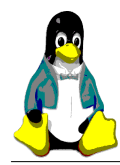

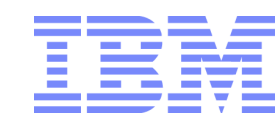

## **KVM Development Communities - 2009**

- ● KVM-devel
	- –18,303 messages
	- 884 unique participants
	- 382 unique address domains
- ● Qemu
	- 23,562 messages
	- 757 unique participants
	- 349 unique address domains
- ● Libvirt
	- 8,835 messages
	- 370 unique participants
	- 194 unique address domains

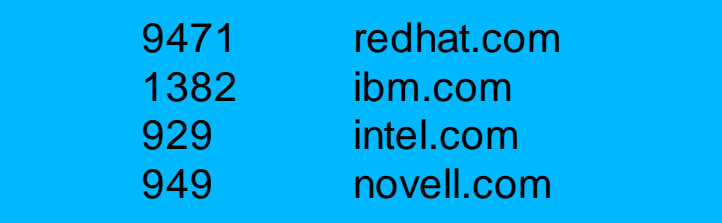

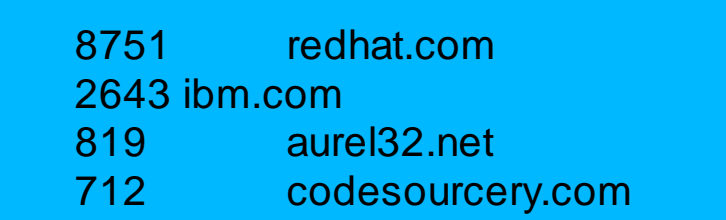

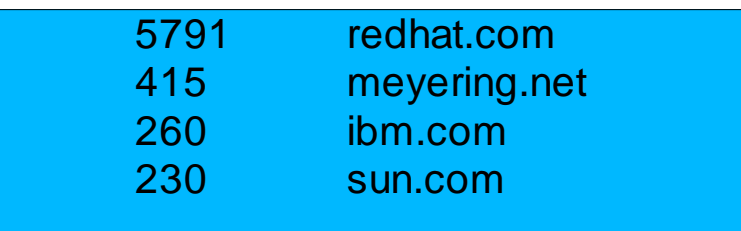

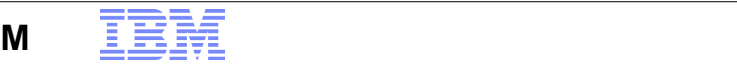

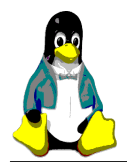

•Cooper •Balloon •Qemu n  $\cdot$ KVM fur ●VirtFS

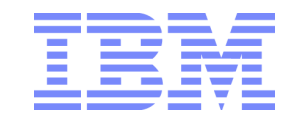

### **2010 LTC KVM Focus Areas**

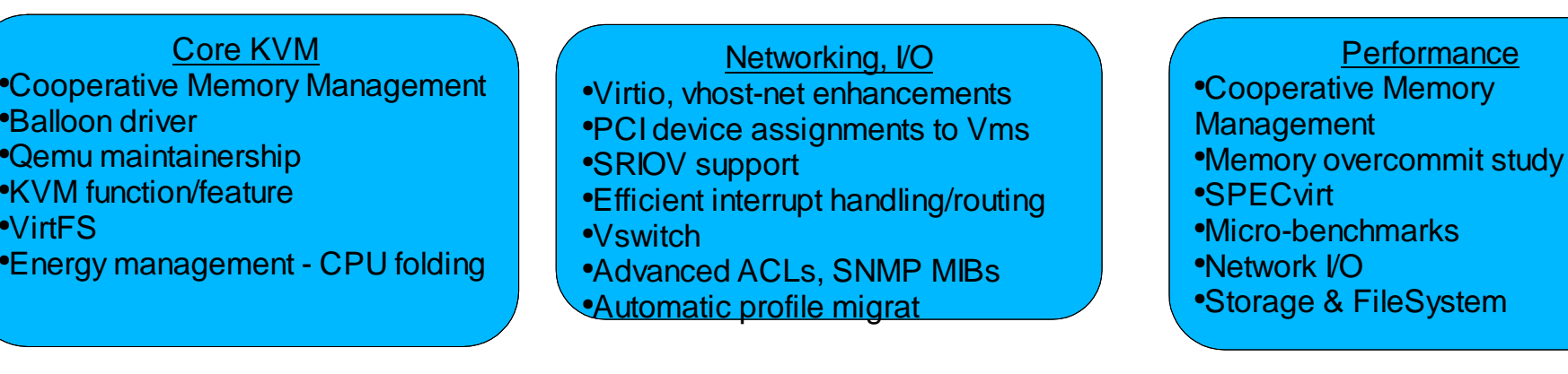

Systems Management

- ●Libvirt-cim function/feature
- ●Libvirt storage & network pools
- ●libvirt-cim maintainership
- ●Director integration
- ●Cloud management integration

**Security**  ●Flexible policy support in sVirt ●Common criteria certification●Blueprints: Cloud security

**Hygiene**  ●RAS – tracepoints, dump, serviceability●ID ●Support●Test

se

Early Deployment Team●Compute Cloud ●Private Clouds ●Systems Management Integration●PoC, Partner Engagements

10

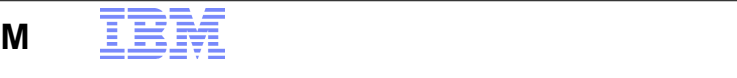

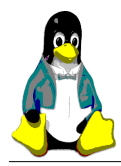

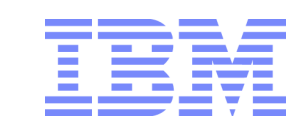

### **Agenda**

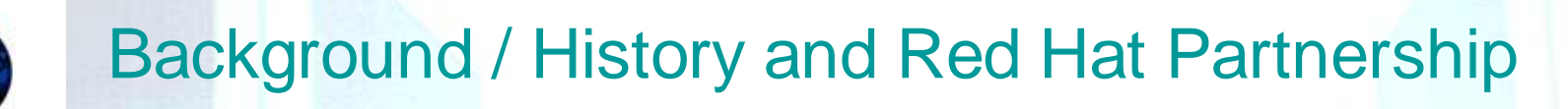

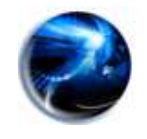

**KVM and Cloud Requirements**

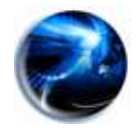

IO in Virtualized Environment

11

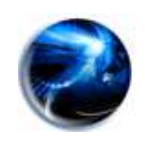

Memory Resources

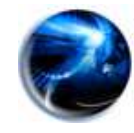

EX5 Systems : Designed with Virtualization in mind

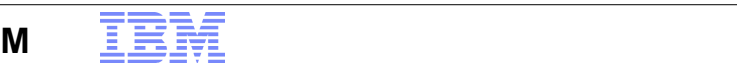

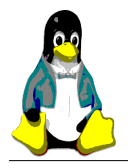

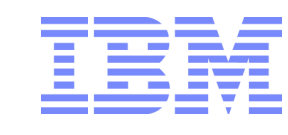

## **Cloud Computing and Hypervisors**

- **Cloud Computing is primarily about Economics**
	- Driving down the cost of all aspects of Data Center **Operations**
	- Sharing Data Center Resources for increased Flexibility
- **For KVM, this translates to:**
	- $-$  Upward pressure on VM Density
	- KVM must get more out of less hardware
	- $-$  Downward pressure on Energy Consumption
	- $-$  Increased Security and Auditing needs
	- Creative use of storage resources

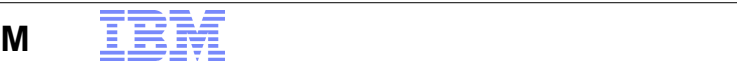

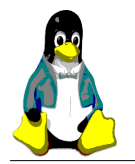

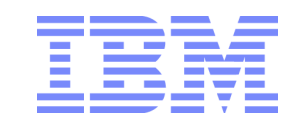

## **KVM Performance Activities**

### ●**Six separate focus areas of performance analysis**

13

- •Memory Usage and Over-commitment
- •Storage (local, SAN, and NAS)
- ●Network (10G, SR-IOV, paravirtual)
- ●Windows VM performance
- SPECVirt and complex workload analysis
- •Micro benchmarks and regression analysis

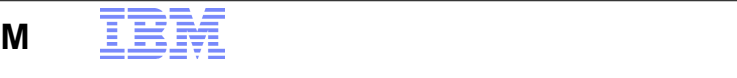

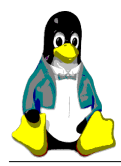

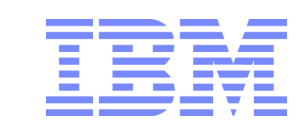

## **Agenda**

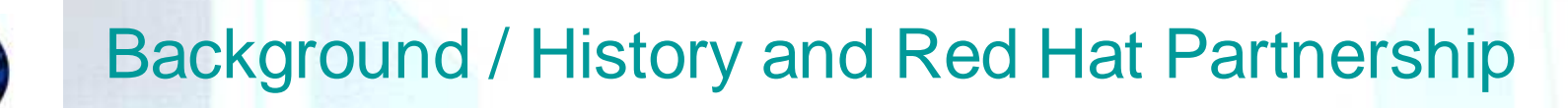

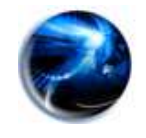

KVM and Cloud Requirements

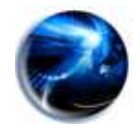

**IO in Virtualized Environment**

14

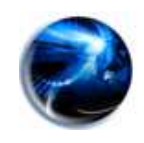

Memory Resources

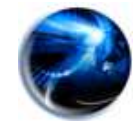

EX5 Systems : Designed with Virtualization in mind

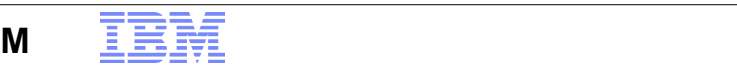

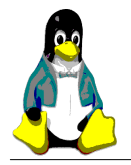

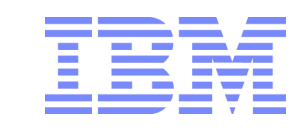

### **I/O Virtualization – The Current Bottleneck**

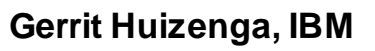

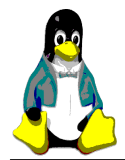

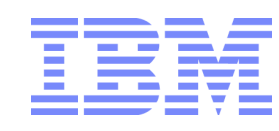

## **I/O and Virtualization**

- Hardware assisted Virtualization
- –Support for advanced hardware features for both KVM and Xen
- •VT-d for secure PCI Pass-thru on Intel platforms
- •IOMMU for secure PCI Pass-thru on AMD platforms
- •PCI Single-Root I/O Virtualization (SR-IOV)
- –Delivers native I/O performance for network and block devices
- Emulated I/O
- Paravirtualized Drivers for KVM/Linux
- -virtio was chosen to be the main platform for IO virtualization in KVM
- $-$ The idea behind it is to have a common framework for hypervisors for IO virtualization (same in XEN)
- –network/block/balloon/PCI passthrough devices are supported for KVM
- –The host implementation is in userspace qemu, so no driver is needed in the host (but still has some performance issues)
- Support for Microsoft Windows Servers guests
- –Paravirtualized drivers for network and disk (WHQL certified -> Enterprise Distros)
- –Microsoft SVVP Certification (-> Enterprise Distros)

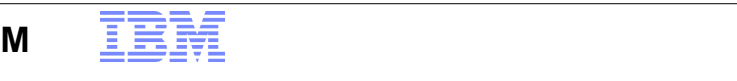

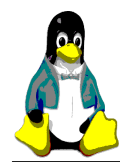

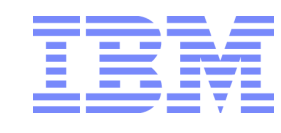

## **Single-root I/O Virtualization (SRIOV)**

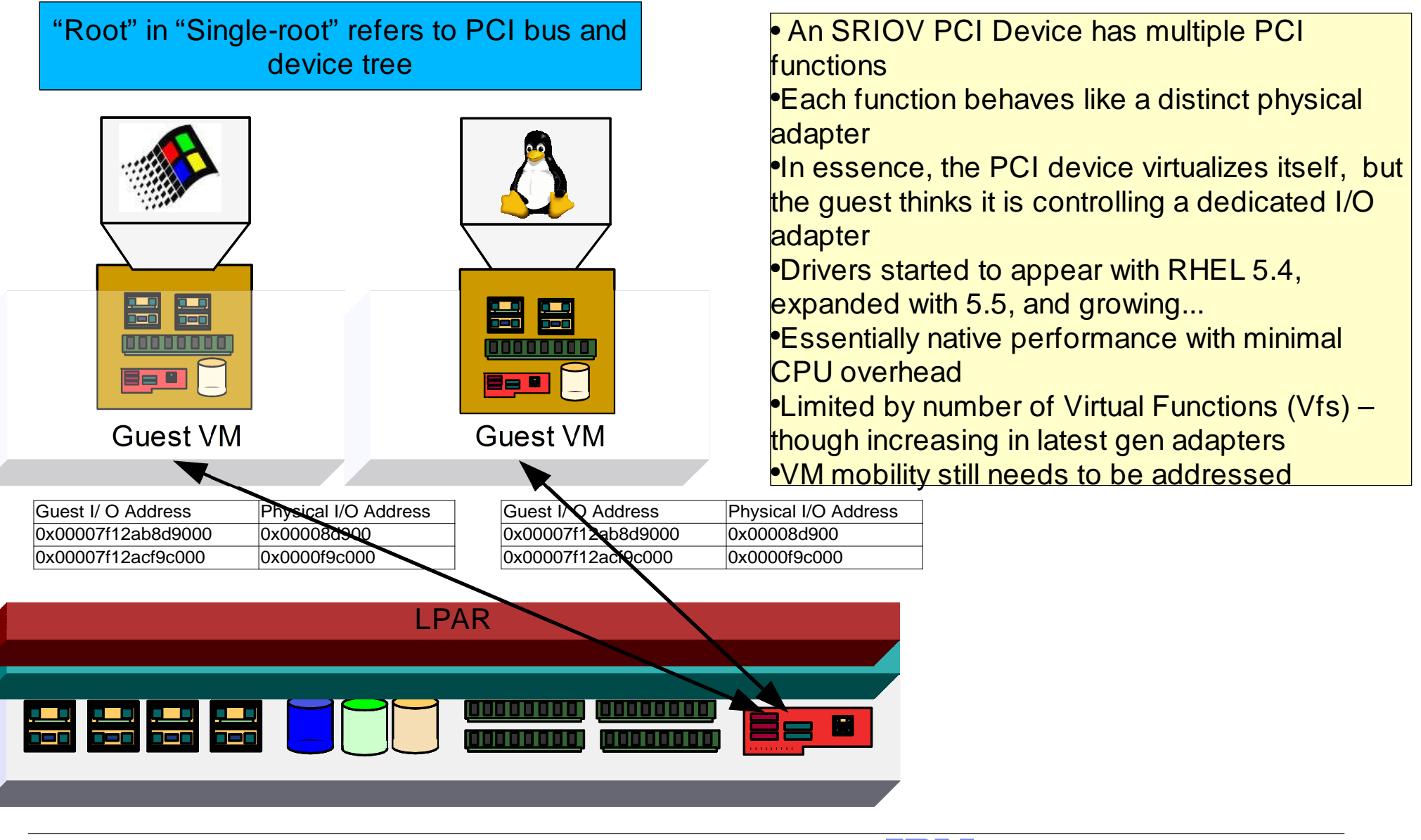

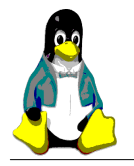

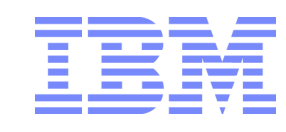

## **I/O Paravirtualization**

- KVM Community in general prefers paravirtualized I/O
	- – $-$  Performance can be comparable to direct pass-through
	- – More flexible
		- Live Guest Migration
		- Integrated virtual switching
	- –- Hypervisor can optimize I/O scheduling to meet different performance or resource goals
	- –- SR and MR -IOV hardware can be paravirtualized in creative ways

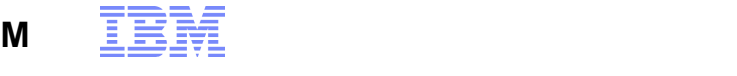

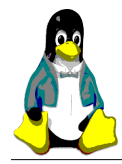

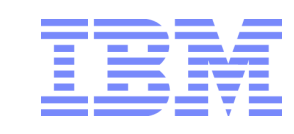

### **Virtio**

-First proposed by Rusty Russell

−Based on our experiences with Xen frontend/backend architecture

-virtio is an abstraction of the common mechanism of VMMs

−A single driver could, with little modification, run on many different VMMs

-Addressed a number of concerns:

−Clear separation between protocol and transport to allow multiple hypervisors to utilize

−Each component uses well defined interface and is replaceable

−Minimum driver implementation required

−Fits on top of existing hardware abstraction well (PCI)

-Linux will support lguest, KVM, Xen, KVM-lite, PHYP, VMware, Viridian, and possibly more

−If each has 4-5 PV drivers, that's 35 new drivers!

−All drivers would be doing the same thing

-Especially important for "small" drivers (entropy driver, CPU hotplug, ballooning, etc.)

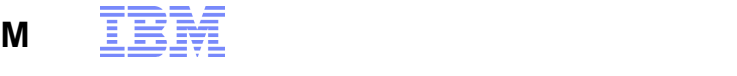

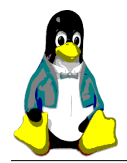

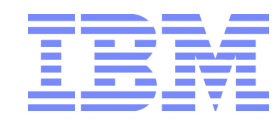

### **Virtio Architecture**

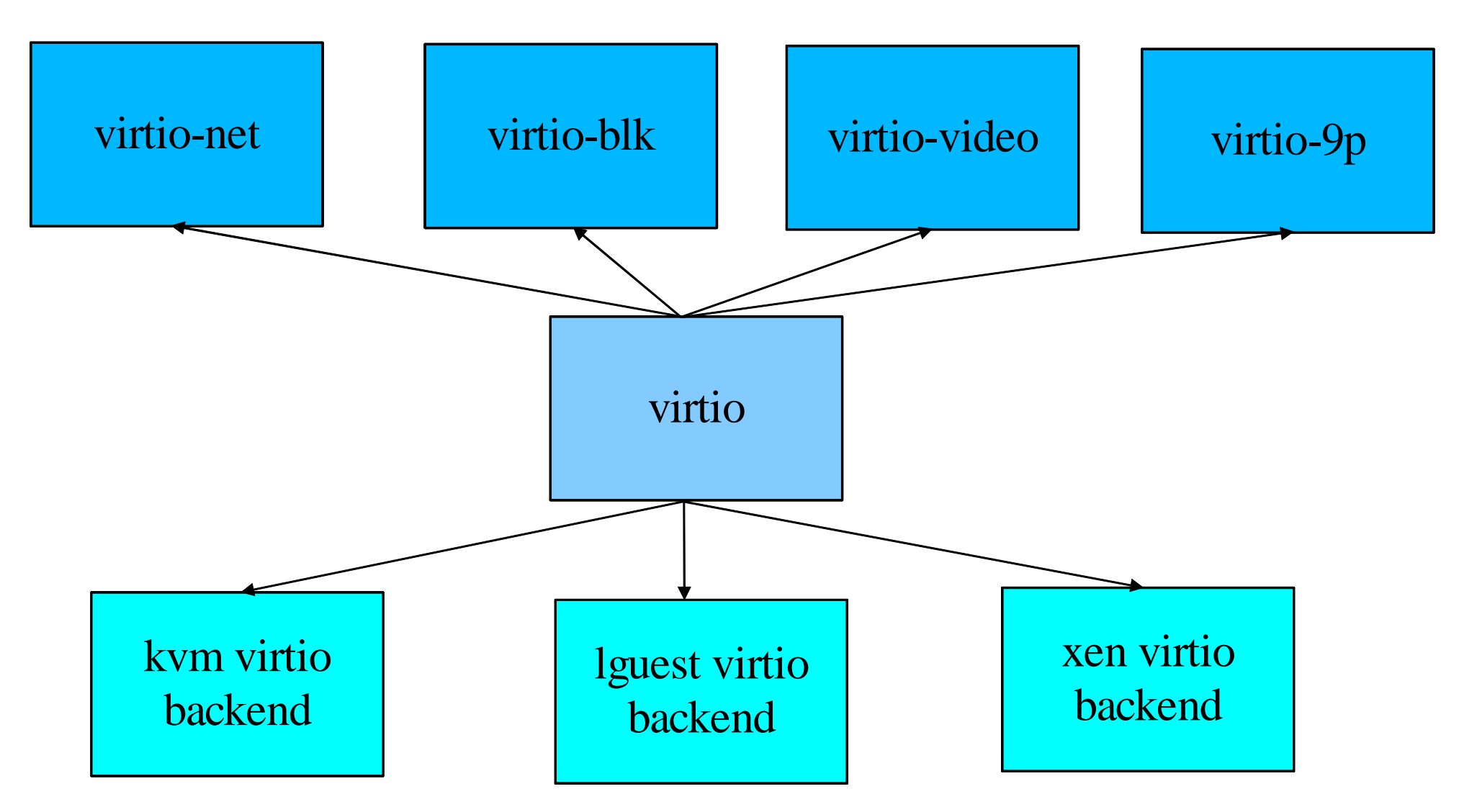

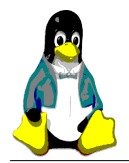

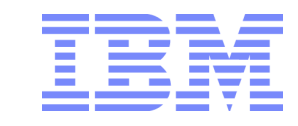

### **Virtio-net**

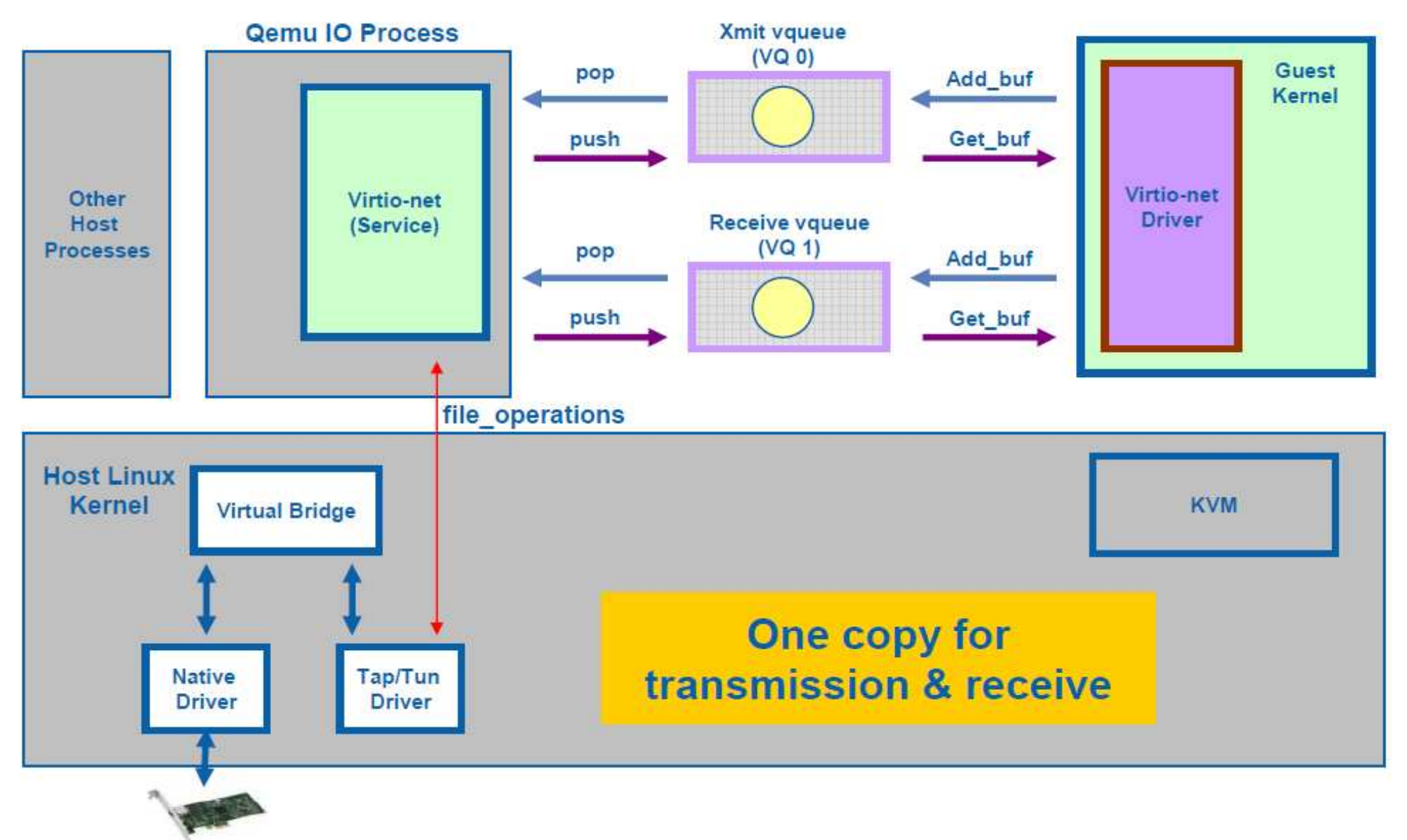

![](_page_20_Figure_5.jpeg)

![](_page_21_Picture_0.jpeg)

![](_page_21_Picture_1.jpeg)

### **Virtio-block vs Emulated IDE**

![](_page_21_Figure_3.jpeg)

**KVM Guest OS**: RHEL5.5 GA

![](_page_21_Picture_6.jpeg)

![](_page_22_Picture_0.jpeg)

![](_page_22_Picture_1.jpeg)

## **virtio-9p**

- -A lot of work has focused on block devices, virtio-9p provides a paravirtual file system interface for guests
- -Use 9p over virtio and v9fs within the guest
- -Able to boot a RHEL5 guest from a v9fs root file system
- -virtio-9p transport is in mainline Linux since 2.6.27
- -Without any optimization, already able to beat NFS over virtio-net
- -A great deal of additional optimizations are possible

![](_page_23_Picture_0.jpeg)

![](_page_23_Picture_1.jpeg)

## **Agenda**

![](_page_23_Picture_3.jpeg)

![](_page_23_Picture_4.jpeg)

KVM and Cloud Requirements

![](_page_23_Picture_6.jpeg)

IO in Virtualized Environment

![](_page_23_Picture_8.jpeg)

**Memory Resources**

![](_page_23_Picture_10.jpeg)

EX5 Systems : Designed with Virtualization in mind

![](_page_23_Picture_14.jpeg)

![](_page_24_Picture_0.jpeg)

![](_page_24_Picture_1.jpeg)

## **Cloud is Driving KVM Development...**

- Physical Resource Over-provisioning
	- As long as guests don't experience peak load concurrently, we can "borrow" compute, I/O, and memory resources from one guest and "loan" them to another guest
	- $-$  Transparent memory sharing
	- Memory "Ballooning" (memory borrowing)
	- $-$  Host memory swapping
	- VCPU over-provisioning
		- Virtual CPUs > physical CPUs
- In best cases, resources can be highly leveraged

![](_page_24_Picture_12.jpeg)

![](_page_25_Picture_0.jpeg)

![](_page_25_Picture_1.jpeg)

## **KSM - Memory Page Sharing**

Implemented as loadable kernel module–Kernel SamePage Merging (KSM) included in Linux Kernel 2.6.32 (Izik Eidus )

- Kernel scans memory of virtual machines
- –Looks for identical pages
- –Merges identical pages
- –Only stores one copy (read only) of shared memory
- –If a guest changes the page it gets it's own private copy
- qemu-kvm KSM-patch added to kvm development tree after kvm-88 release
- Significant hardware savings
- –Better consolidation ratio
- –Allows more virtual machines to run per host
- •Memory Overcommit (avoiding Linux Swapping)

![](_page_25_Picture_69.jpeg)

http://www.linux-kvm.com/content/using-ksm-kernel-samepage-merging-kvm

![](_page_25_Picture_17.jpeg)

![](_page_26_Picture_0.jpeg)

![](_page_26_Picture_1.jpeg)

## **Other Memory overprovisioning...**

- $\bullet$  Memory "Ballooning"
	- ●allows the hypervisor to borrow memory pages from one guest and lend those pages to another guest.
	- $\bullet$ guest kernel decides which pages it should release for use by another guests
	- ●implemented in many hypervisors including VMware ESX, z/VM, Xen, and KVM
	- ●device driver acts like a "balloon" which can be inflated or deflated.
	- ●guest responds to the "inflation" by freeing memory and giving that memory to the balloon device driver
	- ●balloon driver hands those memory pages over to KVM, which allows another guest to borrow the memory.
- ● Host memory swapping
	- ● Evicting any type of page to a block device extracts a huge performance penalty, to be paid both when the page is evicted, and again when it must be faulted back into memory.
	- Compcache
		- ● virtual memory manager first evicts a page by compressing it and writing the compressed contents to the compcache device (which is a RAM disk)
		- ● When the compcache device is full, it de-compresses the oldest pages and writes them to the swap file on secondary storage.

![](_page_26_Picture_16.jpeg)

![](_page_27_Picture_0.jpeg)

![](_page_27_Picture_1.jpeg)

### **Some simple handwave calculations...**

- 2-4 GB / VM
- $\bigcirc$ 2 socket \* 8 core \* 2 HW threads = 32 **L**CPUs
- $\bullet$  Observed average System utilization 10-20%
	- – $-$  So let's say 5x CPU overprovisioning possible
- ●5 Guests/**L**CPU \* 32 **L**CPUs \* 2-4GB/Guest = 320-640GB
- ●320-640GB / 8 GB/DIMM = 40-80 DIMMs
- ●And many Server workloads utilizing even more memory...

**We've covered some software approaches for addressing capacity, but of course one can also use a platform with greater Memory / CPU ratio...**

![](_page_27_Picture_12.jpeg)

![](_page_28_Picture_0.jpeg)

![](_page_28_Picture_1.jpeg)

### **Agenda**

![](_page_28_Picture_3.jpeg)

![](_page_28_Picture_4.jpeg)

KVM and Cloud Requirements

![](_page_28_Picture_6.jpeg)

IO in Virtualized Environment

![](_page_28_Picture_8.jpeg)

Memory Resources

![](_page_28_Picture_10.jpeg)

**EX5 Systems : Designed with Virtualization in mind**

![](_page_28_Picture_14.jpeg)

### IBM System x3850 X5 and Red Hat

Flagship System x platform for leadership scalable performance and capacity

Versatile 4-socket, 4U rack-optimized scalable enterprise server provides a flexible platform for maximum utilization, reliability and performance of compute- and memory-intensive workloads.

#### Maximize Memory

- 64 threads and 1TB capacity for 3.3x database and 3.6x the virtualization performance over industry 2-socket x86 (Intel Xeon 5500 Series) systems
- **MAX5 memory expansion for 50% more virtual machines and** n leadership database performance
- Run more VMs and larger VMs with RHEV-H n

#### Minimize Cost

- n Lower cost, high performance configurations reaching desired memory capacity using less expensive DIMMs
- eXFlash 480k internal IOPs for 40x local database n performance and \$1.3M savings in equal IOPs storage
- **Red Hat Enterprise Virtualization for Servers offers industry**n leading performance, scalability, and lower total cost of ownership compared to other virtualization solutions.

#### Simplify Deployment

- FlexNode Partitioning and Automatic Node failover for maximum flexibility and application uptime
- **Pre-defined database and virtualization workload models for** n faster deployment and faster time to value

![](_page_29_Picture_15.jpeg)

- 4x next-generation Intel Xeon (Nehalem EX) CPUs
- $\times$  64 to 96 DDR3 DIMMs
- $\times$  6 open PCIe slots (+ 2 additional)
- $\checkmark$  Up to 8x 2.5" HDDs or 16x 1.8" SSDs
- $\times$  RAID 0/1 Std, Optional RAID 5/6
- $\checkmark$  2x 1GB Ethernet LOM
- <del>V</del> 2x 10GB Ethernet SFP+ Virtual Fabric / FCoEE
- $\checkmark$  Scalable to 8S, 192 DIMM
- $\checkmark$  Internal USB for embedded hypervisor
- $\checkmark$  IMM, uEFI & IBM Systems Director

#### IBM System x3690 X5 and Red HatIndustry's first high end scalable 2-socket for maximum memory and performance

High-end 2-socket, 2U scalable server offers up to four times the memory capacity of today's 2-socket servers with double the processing cores for unmatched performance and memory capacity.

#### Maximize Memory

- **33% more cores and 5x more memory capacity for 1.7x**  more transactions per minute and 2x more RHEV-H virtual machines than 2-socket x86 (Intel Xeon 5500 Series)systems
- **MAX5 memory expansion for additional 46% more virtual** ■ machines and leadership database performance
- Run more VMs and larger VMs with RHEV-H

#### Minimize Cost

- n Achieve 4-socket memory capacity with 2-socket software license costs and cheaper "2-socket only" processors
- eXFlash 720k internal IOPs for 40x local database performance and \$2M savings in equal IOPs storage
- n Red Hat Enterprise Virtualization for Servers offers industryleading performance, scalability, and lower total cost of ownership compared to other virtualization solutions.

#### Simplify Deployment

- n FlexNode Partitioning and Automatic Node failover for maximum flexibility and application uptime
- **Pre-defined database and virtualization workload models for** ■ faster deployment and faster time to value

![](_page_30_Picture_14.jpeg)

#### **System Specifications**

- <del>V</del> 2x next-generation Intel Xeon (Nehalem EX) CPUs
- $\checkmark$  32 to 64 DDR3 DIMMs
- $\frac{6}{2}$  x8 PCIe slots, 2 x8 Low Profile slots
- $\checkmark$  Up to 16x 2.5" HDDs or 32x 1.8" SSDs
- $\checkmark$  RAID 0/1 Std, Opt RAID 5
- $\times$  2x 1GB Ethernet
- Optional 2x 10GB SFP+ Virtual Fabric / FCoEE
- $\checkmark$  Scalable to 4S, 64 DIMM or 128 DIMM
- $\checkmark$  Internal USB for embedded hypervisor
- $\checkmark$  IMM, uEFI, and IBM Systems Director

#### IBM BladeCenter HX5 and Red Hat Scalable high end blade for high density compute and memory capacity

Scalable blade server enables standardization on same platform for 2- and 4socket server needs for faster time to value, while delivering peak performance and productivity in high-density environments.

#### **Maximize Memory**

- 1.7x greater performance over 2-socket x86 (Intel Xeon 5500 n Series) systems while using same two processor SW license
- n MAX5 memory expansion to 320GB in 60mm for over 25%more VMs per processor compared to competition
- n Run more VMs and larger VMs with RHEV-H

#### Minimize Cost

- n Upgrade to 80 DIMM for max memory performance or to save over \$4K by using smaller, less expensive DIMMs
- **Memory bound RHEV-H customers can consolidate more** n workloads on each blade with memory rich 2-socket configurations

#### Simplify Deployment

- FlexNode Get up and running up to 2x faster by qualifying a single platform for 2- and 4-socket server needs
- **Partitioning of 4-socket to two 2-sockets without any physical** n system reconfiguration, and automatically fail over for maximum uptime

![](_page_31_Picture_13.jpeg)

#### **System Specifications**

- <del>✓</del> 2x next-generation Intel Xeon (Nehalem EX) CPUs
- $\checkmark$  16x DDR3 VLP DIMMs
- $\checkmark$  MAX5 memory expansion to 2S, 40 DIMM
- $\checkmark$  Scalable to 4S, 32 DIMM or 4S, 80 DIMM
- $\checkmark$  UP to 8 I/O ports and to 2x SSDs per node
- $\checkmark$  Optional RAID 5 with battery backed cache
- ✓ Optional 10GB Virtual Fabric Adapter / FCoEE
- $\checkmark$  Internal USB for embedded hypervisor
- $\checkmark$  IMM, uEFI, and IBM Systems Director

![](_page_32_Picture_0.jpeg)

![](_page_32_Picture_1.jpeg)

### **MAX5: Memory Access for eX5**

Greater productivity and utilization through memory expansion and flexibility

### Take your system to the MAX with **MAX5**

### **MAX** memory capacity

 -An additional 32 DIMM slots for x3850 X5 and x3690 X5-An additional 24 DIMM slots for HX5

### **MAX** virtual density

- Increase the size and number of VMs

#### **MAX** flexibility

Expand memory capacity, scale servers, or both

### **MAX** productivity

- Increase server utilization and performance

#### **MAX** license optimization

Get more done with fewer systems

![](_page_32_Picture_15.jpeg)

![](_page_32_Picture_16.jpeg)

![](_page_32_Picture_17.jpeg)

33

![](_page_33_Picture_0.jpeg)

![](_page_33_Picture_1.jpeg)

## **eX5 Rack System Configurations**

Leadership high end x86 performance and flexibility

![](_page_33_Figure_4.jpeg)

![](_page_34_Picture_0.jpeg)

![](_page_34_Picture_1.jpeg)

### IBM BladeCenter Scalable Blades

Maximum performance and flexibility for database and virtualization in a a

HX5 Blade blade i ser

#### Never before seen levels of scaling…

- 2-socket, 30mm building block
- ■2-socket  $\rightarrow$  4-socket w/ logical partitioning

### HX5 Blade with MAX5

Bringing the goodness of eX5 to blades…

 Snaps onto base blade (sold as a bundle w/ base HX5)**Enables more memory than any other blades** 

![](_page_34_Picture_11.jpeg)

![](_page_35_Picture_0.jpeg)

![](_page_35_Picture_1.jpeg)

MAX5 for eX5 racks and blades enables systems to support more memory than x86 limits

MAX5 enables up to 2x DIMMs of memory per system

![](_page_35_Figure_4.jpeg)

![](_page_36_Picture_0.jpeg)

![](_page_36_Picture_1.jpeg)

### **Thanks for material, input, and lots of work to:**

- ●Frank Novak
- $\bullet$ Mike Day
- **。** Thomas Schwaller
- $\bullet$ Anthony Liguori
- **。** Ryan Harper
- $\bullet$ Andrew Theurer
- ●Khoa Huynh
- **。** Tom Lendacky
- $\bullet$ Badari Pulavarty
- $\bullet$ And the larger Virtualization Teams at IBM and Red Hat

![](_page_36_Picture_14.jpeg)

![](_page_37_Picture_0.jpeg)

![](_page_37_Picture_1.jpeg)

![](_page_37_Picture_2.jpeg)

![](_page_37_Picture_4.jpeg)

### Legal

Trademarks and Disclaimers

The follow ing are trademarks of the International Business Machines Corporation in the United States and/or other countries:

IBM, the IBM logo, ibm.com, Smarter Planet and the planet icon, BladeCenter, Pow er, System Storage, System x , System z, WebSphere, DB2 and Tivoli are trademarks of IBM Corporation in the United States and/or other countries. For a complete list of IBM trademarks, please see w <sup>w</sup> <sup>w</sup> .ibm.com/legal/copytrade.shtml

The follow ing are trademarks or registered trademarks of other companies:

Java and all Java based trademarks and logos are trademarks of Sun Microsystems, Inc., in the United States and other countries or both<br>Microsoft, Window s,Window s NT and the Window s logo are registered trademarks of Mic Cell Broadband Engine is a trademark of Sony Computer Entertainment Inc.<br>InfiniBand is a trademark of the InfiniBand Trade Association.

Other company, product, or service names may be trademarks or service marks of others.

#### NOTES:

Linux penguin image courtesy of Larry Ew ing (lew ing@isc.tamu.edu) and The GIMP

Any performance data contained in this document was determined in a controlled environment. Actual results may vary significantly and are dependent on many factors<br>including system hardw are configuration and softw are des

IBM hardw are products are manufactured from new parts, or new and serviceable used parts. Regardless, our w arranty terms apply.

Information is provided "AS IS" w ithout w arranty of any kind.

All customer examples cited or described in this presentation are presented as illustrations of the manner in w hich some customers have used IBM products and the results<br>they may have achieved. Actual environmental costs

This publication was produced in the United States. IBM may not offer the products, services or features discussed in this document in other countries, and the information may be subject to change without notice. Consult y

All statements regarding IBM's future direction and intent are subject to change or w ithdraw al w ithout notice, and represent goals and objectives only.

Information about non-IBM products is obtained from the manufacturers of those products or their published announcements. IBM has not tested those products and cannot confirm the performance, compatibility, or any other cl

Prices are suggested US list prices and are subject to change without notice. Starting price may not include a hard drive, operating system or other features. Contact your<br>IBM representative or Business Partner for the mos

Any proposed use of claims in this presentation outside of the United States must be review ed by local IBM country counsel prior to such use.

The information could include technical inaccuracies or typographical errors. Changes are periodically made to the information herein; these changes will be incorporated in new editions of the publication. IBM may make imp